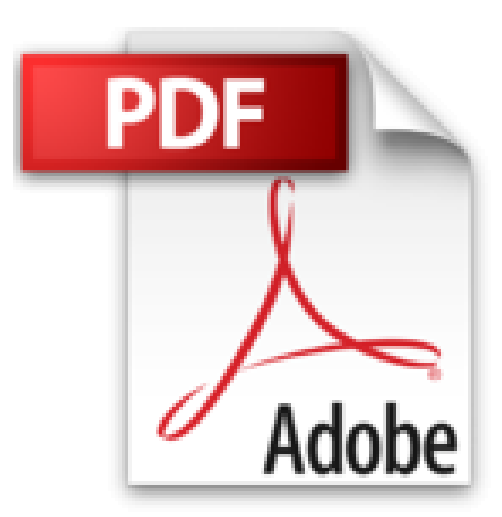

## **Exercices et problèmes d'Analyse numérique avec Matlab: Rappels de cours, corrigés détaillés, méthodes**

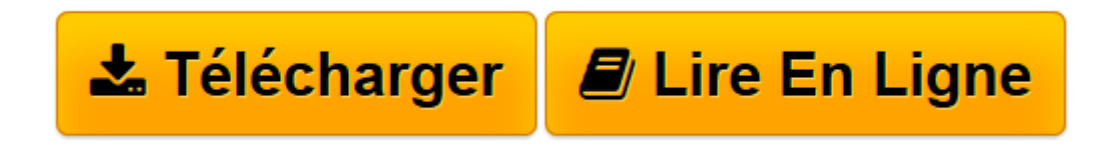

[Click here](http://bookspofr.club/fr/read.php?id=2100508636&src=fbs) if your download doesn"t start automatically

## **Exercices et problèmes d'Analyse numérique avec Matlab: Rappels de cours, corrigés détaillés, méthodes**

Jean-Louis Merrien

**Exercices et problèmes d'Analyse numérique avec Matlab: Rappels de cours, corrigés détaillés, méthodes** Jean-Louis Merrien

**[Télécharger](http://bookspofr.club/fr/read.php?id=2100508636&src=fbs)** [Exercices et problèmes d'Analyse numérique ...pdf](http://bookspofr.club/fr/read.php?id=2100508636&src=fbs)

**[Lire en ligne](http://bookspofr.club/fr/read.php?id=2100508636&src=fbs)** [Exercices et problèmes d'Analyse numériqu ...pdf](http://bookspofr.club/fr/read.php?id=2100508636&src=fbs)

## **Téléchargez et lisez en ligne Exercices et problèmes d'Analyse numérique avec Matlab: Rappels de cours, corrigés détaillés, méthodes Jean-Louis Merrien**

216 pages

Présentation de l'éditeur

Cet ouvrage se propose d'accompagner l'étudiant en Licence (Mathématiques appliquées) ou en École d'ingénieur dans son assimilation des connaissances. Dans chaque chapitre, le lecteur trouvera :

- Un rappel de cours concis.

- Des énoncés d'exercices répartis en deux catégories :

Des applications directes du cours, classées par ordre de difficulté croissante et qui suivent l'ordre d'exposition des notions dans le cours.

Des exercices de programmation en Matlab, logiciel de calcul couramment utilisé en mathématiques appliquées.

- Une rubrique "Du mal à démarrer ?" Pour chaque question, une indication est proposée afin d'aider l'élève a démarrer la résolution de l'exercice. Les solutions détaillées. A la fin de chaque solution, une rubrique "Ce qu'il faut retenir de cet exercice" propose un bilan méthodologique.

Biographie de l'auteur

Maître de conférences à l'INSA de Rennes

Download and Read Online Exercices et problèmes d'Analyse numérique avec Matlab: Rappels de cours, corrigés détaillés, méthodes Jean-Louis Merrien #L0HKMW5XOER

Lire Exercices et problèmes d'Analyse numérique avec Matlab: Rappels de cours, corrigés détaillés, méthodes par Jean-Louis Merrien pour ebook en ligneExercices et problèmes d'Analyse numérique avec Matlab: Rappels de cours, corrigés détaillés, méthodes par Jean-Louis Merrien Téléchargement gratuit de PDF, livres audio, livres à lire, bons livres à lire, livres bon marché, bons livres, livres en ligne, livres en ligne, revues de livres epub, lecture de livres en ligne, livres à lire en ligne, bibliothèque en ligne, bons livres à lire, PDF Les meilleurs livres à lire, les meilleurs livres pour lire les livres Exercices et problèmes d'Analyse numérique avec Matlab: Rappels de cours, corrigés détaillés, méthodes par Jean-Louis Merrien à lire en ligne.Online Exercices et problèmes d'Analyse numérique avec Matlab: Rappels de cours, corrigés détaillés, méthodes par Jean-Louis Merrien ebook Téléchargement PDFExercices et problèmes d'Analyse numérique avec Matlab: Rappels de cours, corrigés détaillés, méthodes par Jean-Louis Merrien DocExercices et problèmes d'Analyse numérique avec Matlab: Rappels de cours, corrigés détaillés, méthodes par Jean-Louis Merrien MobipocketExercices et problèmes d'Analyse numérique avec Matlab: Rappels de cours, corrigés détaillés, méthodes par Jean-Louis Merrien EPub

## **L0HKMW5XOERL0HKMW5XOERL0HKMW5XOER**